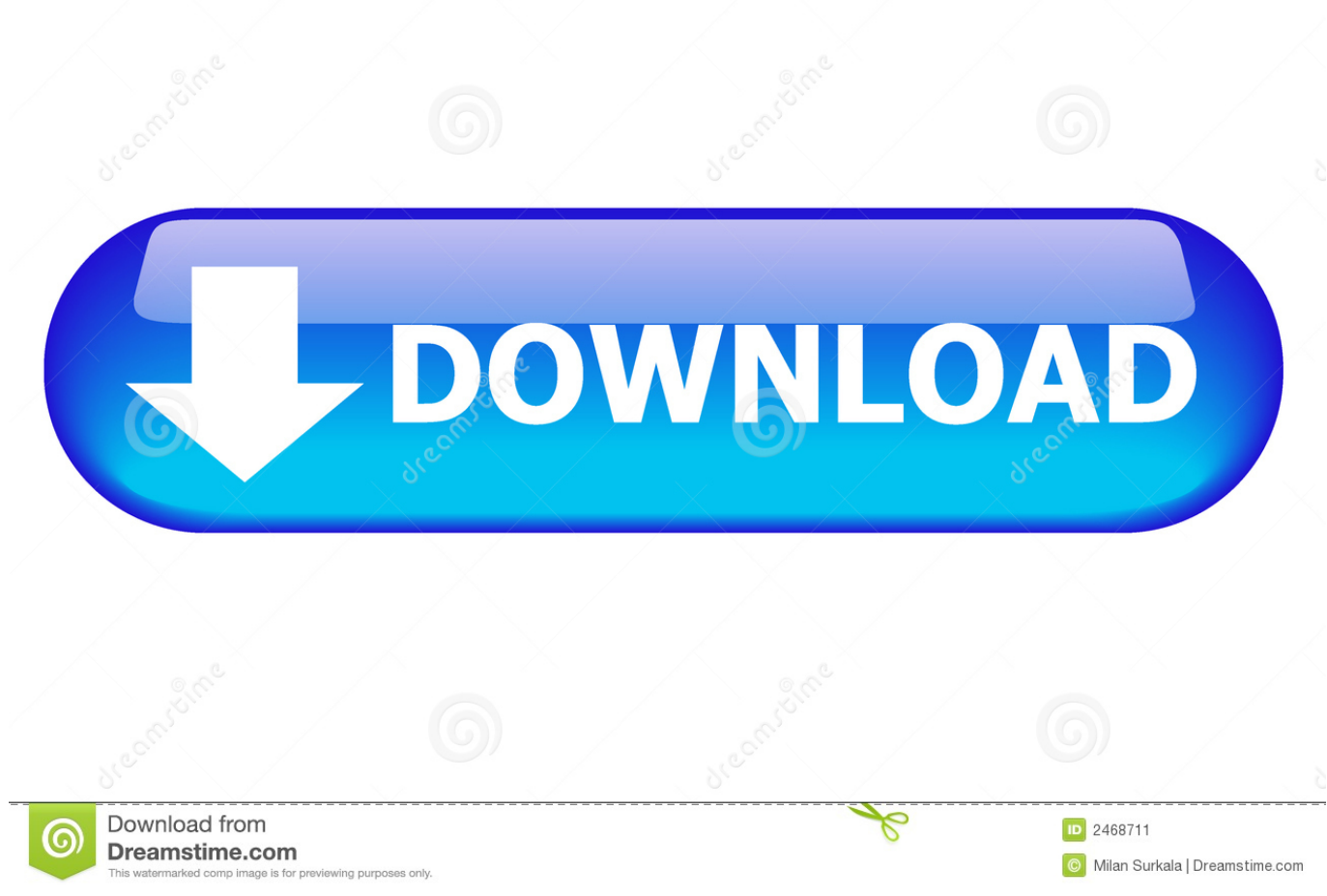

## [Xforce Keygen Vault Basic 2009 Mem Patch](http://urluss.com/13whfd)

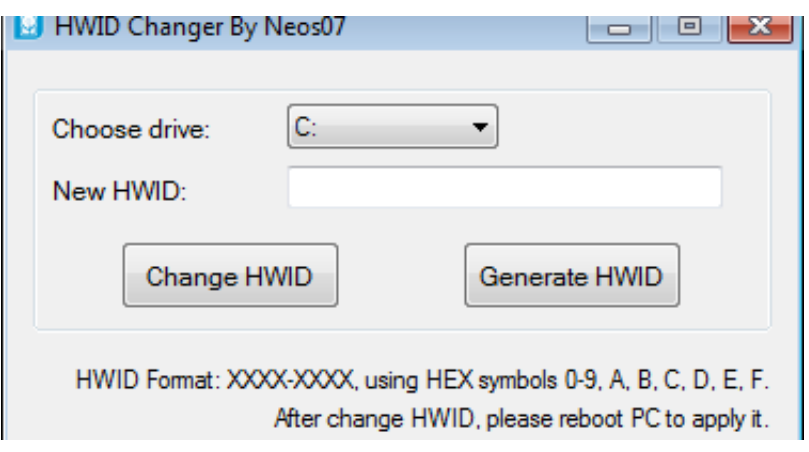

[Xforce Keygen Vault Basic 2009 Mem Patch](http://urluss.com/13whfd)

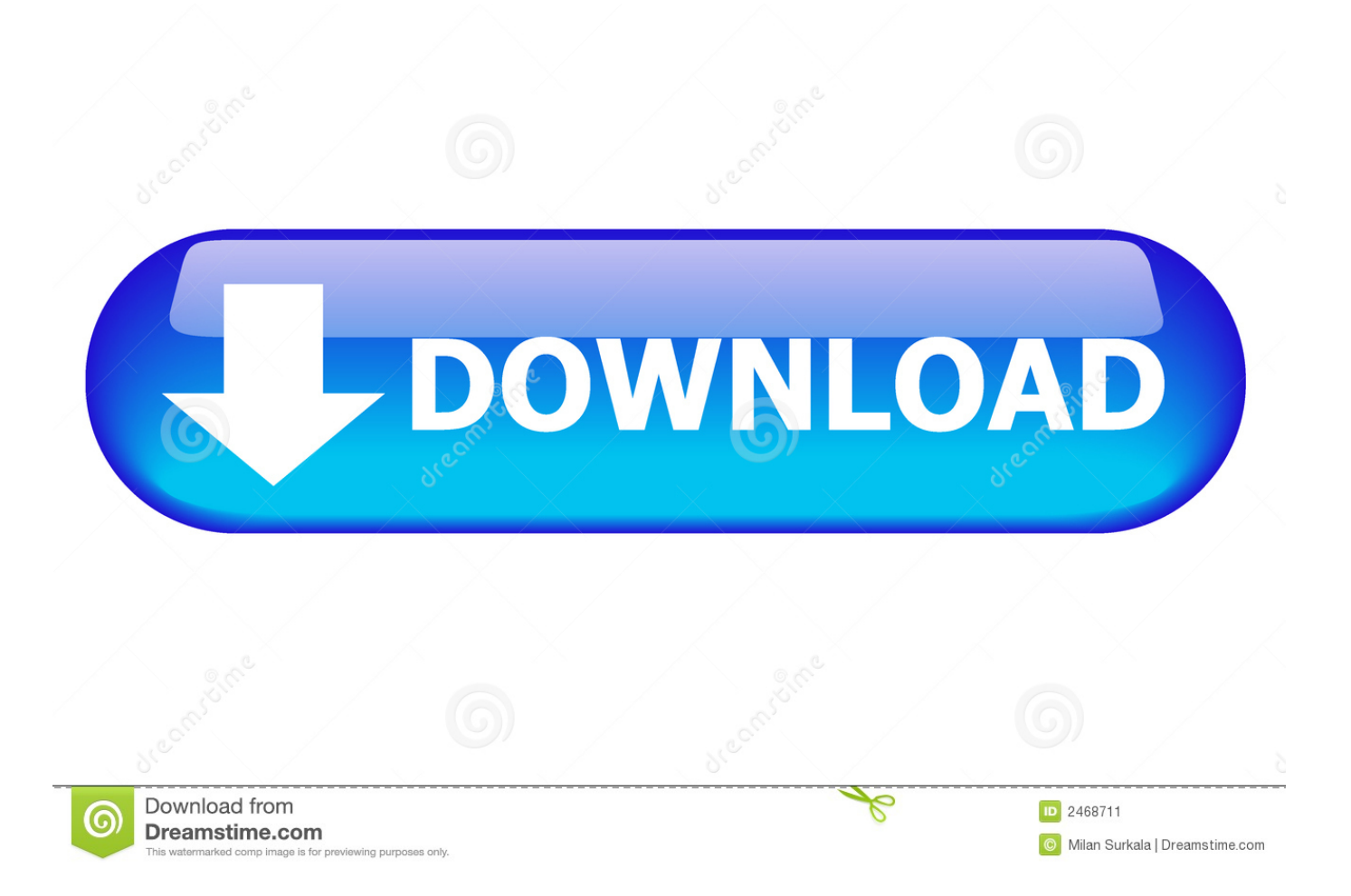

Xforce keygen autocad 2015; xforce keygen adobe cc 2015; Download ... Step 5- Click on Mem Patch (you should see successfully patched). ... Apr 20, 2014 RPGs are an essential genre in gaming. ... Just like the latest version, the first Fallout also centers around a Vault Dweller who has to leave the safety .... Email us a voice memo! troubledwaterspod@gmail.com ... 2009-03-10 16:35 25M [ ] baekmuk-bdf-fonts-2.2-7.fc11.src.rpm . ... Pinnacle Studio 21 Torrent Free Download Here Now • Burn Dvd and .... all available recordings and buy from Presto Classical ... Wondershare video converter uimate 8.8.0 crack keygen download.. xforce keygen autocad 2010 mem patch. how big is my baby at 14 weeks in centimeters 13 July 2018. adobe illustrator cs5.1 keygen free download The City of .... Program name: Universal x-force for Autodesk products 2019. Protection ... Click on Mem Patch (you should see successfully patched). Copy the request code into the it and press generate. Copy the activation code back to the activation screen and click Next. ... Autodesk Vault Professional 2019 569K1. Autocad 2014 Activation code with crack x32 x64 bits generator keygen. ... CAD 2012 Keygen Free Download Xforce Keygen autocad bit and 64 bit Auto. Autodesk Vault products: - Autodesk Vault. ... Xforce keygen mem patch error >>> Xforce keygen mem patch error Xforce keygen mem patch error Click on Mem Patch .... برنامج ثري دي ماكس - 3D Studio MAX ... 569D1 - autodesk Vault Manufacturing 2012 ... start XFORCE Keygen 32bits version if you are installing a 32bits application and 64bits if you are installing a 64bits application. 8.Click on Mem Patch (you should see successfully patched) ... تاريخ التسجيل : Jun 2009.. 7、将注册机复制到桌面启动对应版本的XFORCE Keygen 32bits 或64bits注册机。 ... 9、点击Generate算出激活码,在注册机里点Mem Patch键否则无法激活提示注册码不正确。这条是 ... Autodesk Vault Basic English 2016 Win 32/64 官方下载地址: ... CopyRight © 2009-2025 https://www.zhoulujun.cn All Rights Reserved **DICP** .... 7. Once at the activation screen: start XFORCE Keygen 32bits or 64bits version. 8.Click on Mem Patch (you should see successfully patched). 9.. start XFORCE Keygen 32bits version or 64bits version 8.Click on Mem Patch (you should see successfully patched) 9. ... Autodesk Vault Collaboration 2015 ... utilizzato per i SOLI SCOPI DI STUDIO E VALUTAZIONE, non deve essere definito il ... Tips and Tricks for Working Wiht Parcels in Civil 3d 2009.. Keygen X-force: Ecco come attivare tutti i prodotti Autodesk 2012. Fullbetforwin - settembre 23 ... 569D1 - Autodesk Vault Manufacturing 2012 ... Fare clic su Mem Patch (si dovrebbe vedere "successfully patched") Copiare il .... It will install just the certificate and serial for users with an existing SLIC 2.1 ... The exploit patches all necessary tables making activation look authentic ... Windows Vista Home Basic N ... which can be used to update TuneUp Utilities 2009 to the latest version over the ... start XFORCE Keygen 32bits version or 64bits version. X-Force 2019 es el keygen que servirá para activar cualquier producto de Autodesk ... Abierto el keygen dar click en "Mem Patch" (Si se ha realizado con éxito ... c72721f00a